# **Dantalian Documentation**

Release 1.0

Allen Li

## Contents

| 1  | Cont   |                               | 3  |
|----|--------|-------------------------------|----|
|    | 1.1    | Introduction                  | 3  |
|    | 1.2    | Installation                  | 3  |
|    |        | Definitions                   |    |
|    | 1.4    | Basic linking                 | 5  |
|    | 1.5    | Searching                     | 9  |
|    | 1.6    | Tagging                       | 10 |
|    | 1.7    | Bulk operations               | 10 |
|    | 1.8    | Command reference (man pages) | 12 |
| 2  | Copy   | yright                        | 23 |
| Pv | thon I | Module Index                  | 25 |

"I ask of thee, art thou mankind?"

"Nay, I am the world, the world inside the gourd."

— The Mystic Archives of Dantalian

Website http://darkfeline.github.io/dantalian/

This is the documentation for Dantalian 1.0, built on March 17, 2015.

Dantalian is a Python 3 library for file organization and tagging using hard links.

Contents 1

2 Contents

## **Contents**

## 1.1 Introduction

Dantalian is a Python 3 library that provides convenient functions for file organization and tagging using hard links.

Dantalian is extremely flexible, imposing no constraints on usage; read the documentation carefully so you understand what you are doing.

Dantalian can also be used as a standalone program. However, using Dantalian separately may be slow due to Python's nature. When performing bulk operations, consider using Dantalian as a library in a Python script instead of invoking Dantalian repeatedly in a shell script.

## 1.2 Installation

Install using packages from your distribution if available. Otherwise, see below for manual installation.

### 1.2.1 Arch Linux

- dantalian
- · dantalian-git

#### 1.2.2 Manual installation

Dependencies:

• Python 3

Build dependencies:

- · setuptools
- Sphinx (for documentation)

Installation is simple. Obtain the sources, then run:

```
$ python setup.py install
```

This will most likely require root, and will install Dantalian globally on the system. Otherwise, you can use virtualenv, or install it for the user:

```
$ python setup.py install --user
```

It is recommended to install the man pages as well. The man pages can be built like so:

```
$ cd doc
$ make man
```

The man pages can be found in doc/\_build/man. How they are installed depends on your system. On Arch Linux, man pages are installed in /usr/share/man as gzipped archives, so you would do the following:

```
$ cd doc/_build/man
$ gzip ./*
# install ./* /usr/share/man/man1
```

## 1.3 Definitions

This section contains definitions of terms used in the documentation.

#### 1.3.1 General

The following are general terms you should be familiar with, but are provided here for clarification and reference.

pathname, path A string, consisting of filenames separated with forward slashes.

**basename** The part of a path after the last forward slash in it. If the path ends in a forward slash, then the basename is the empty string.

**dirname** The part of a path before the last forward slash in it.

**filename** A string, which in a directory maps to a link. Cannot contain forward slashes. Filenames are components of paths.

hard link, link A directory entry pointing to a file.

**file** A file in the file system, consisting of its inode and corresponding data blocks. A file has at least one link pointing to it.

**directory** A special type of file, which maps filenames to links and can only have one link referring to it.

**symbolic link, symlink** A special type of link, which contains a string instead of pointing to a file. The string is used as a pathname.

#### 1.3.2 Dantalian-specific

The following are terms that are used by Dantalian internally and in this documentation.

**tagname** A special type of pathname which begins with at least two forward slashes. After stripping all forward slashes from the beginning of a tagname, the remaining string is considered a pathname relative to a given rootpath. See *Tagnames*.

**rootpath** A pathname that is used to resolve a tagname. See *Tagnames*.

**library** A directory which contains a link to a directory with the filename .dantalian. See Libraries.

## 1.4 Basic linking

This section describes Dantalian's basic linking features. Dantalian's fundamental linking functionality is contained in dantalian.base. The main functions defined in this module are link(), unlink(), and rename(), which are analogous to their counterparts in the standard os module, except that they have been extended to work with directories (see *Directory linking*). dantalian.base additionally includes helper functions to compensate for the implementation of these extended features.

```
dantalian.base.link(rootpath, src, dst)
```

Link src to dst. See Directory linking for how directories are linked.

#### **Parameters**

- **rootpath** (*str*) Path for tagname conversions.
- **src** (*str*) Source path.
- **dst** (*str*) Destination path.

dantalian.base.unlink(rootpath, path)

Unlink the given path. See *Directory linking* for how directories are unlinked.

If the directory does not have any extra links, IsADirectoryError is raised.

If *path* is the actual directory and the directory dies have extra links, the directory is swapped out using swap dir()

#### **Parameters**

- rootpath (str) Path for tagname conversions.
- path (str) Target path.

Raises IsADirectoryError Target is a directory without any other links.

**Note:** This function does not work recursively for directories. For example, unlinking a directory foo that contains a link bar to another directory will not properly update bar's .dtags file.

```
dantalian.base.rename (rootpath, src, dst)
```

Renames the given link. Implemented as and functionally equivalent to:

```
link(rootpath, src, dst)
unlink(rootpath, src)
```

#### **Parameters**

- rootpath (str) Path for tagname conversions.
- **src** (*str*) Source path.
- **dst** (*str*) Destination path.

Note: This will not overwrite files, unlike os.rename().

**Note:** This function does not work recursively for directories. For example, renaming a directory foo that contains a link bar to another directory will not properly update bar's .dtags file.

The following function is provided for convenience.

1.4. Basic linking 5

```
dantalian.base.list links(top, path)
```

Traverse the directory tree, finding all of the links to the target file.

#### **Parameters**

- top (str) Path of directory to begin search.
- path (str) Path of target file.

**Returns** Generator yielding paths.

**Note:** This function returns a generator that lazily traverses the file system. Any changes to the file system will affect the generator's execution.

## 1.4.1 Directory linking

Directory linking is implemented in Dantalian using symlinks and a file named .dtags in each tagged directory. Dantalian assumes that the status of symlinks in the file system are consistent with the contents of the .dtags files, except for a number of administrative functions.

A directory is linked thus, given a target path *path* and a rootpath *rootpath*: A symlink is created at *path*, whose target is the absolute path to the directory. A tagname is created given *path* and *rootpath*, which is added to the file named .dtags in the directory.

Similarly, a directory is unlinked thus, given a target path *path* and a rootpath *rootpath*: The symlink at *path* is removed, and the tagname created given *path* and *rootpath* is removed from the .dtags file in the directory. Unlinking a directory that has no such extra links is invalid.

The following function is provided for convenience.

```
dantalian.base.swap_dir(rootpath, path)
```

Swap a symlink with its target directory. More specifically, given that an actual directory with path foo is also linked at bar, calling this function on bar will move the actual directory to bar, creating a symlink at foo, and updating the .dtags file appropriately.

This is useful when the actual directory, not a symlink, is needed somewhere.

#### Parameters

- **rootpath** (*str*) Path for tagname conversions.
- **path** (*str*) Target path.

Raises ValueError Target is not a symlink to a directory.

The following are administrative functions that do not necessarily assume that symlink state is consistent with .dtags state and are used to repair and maintain such state consistency.

```
dantalian.base.save_dtags(rootpath, top, dirpath)
```

Save the current state of symlinks to the target directory in its .dtags file, overwriting its current .dtags state. The file system search is done recursively from *top*.

This is useful for "committing" file system changes to .  ${\tt dtags}$  files.

#### **Parameters**

- rootpath (str) Path for tagname conversions.
- **top** (*str*) Path of search directory.
- **dirpath** (*str*) Path of target directory.

```
dantalian.base.load_dtags(rootpath, dirpath)
```

Create symlinks according to the directory's .dtags file.

This is useful in conjunction with unload\_dtags() for moving directory trees around without worrying about symlink targets.

#### **Parameters**

- **rootpath** (*str*) Path for tagname conversions.
- **dirpath** (*str*) Path of target directory.

```
dantalian.base.unload_dtags(rootpath, dirpath)
```

Remove symlinks according to the directory's .dtags file.

This is useful in conjunction with <code>load\_dtags()</code> for moving directory trees around without worrying about symlink targets.

#### **Parameters**

- **rootpath** (*str*) Path for tagname conversions.
- **dirpath** (*str*) Path of target directory.

## 1.4.2 Tagnames

Tagnames are a special type of pathnames used by Dantalian internally. They begin with at least two forward slashes. After stripping all forward slashes from the beginning of a tagname, the remaining string is considered a pathname relative to a given rootpath.

Tagnames are used in .dtags files for tagging directories, as well as as shortcuts for the standalone script.

dantalian.tagnames contains functions for working with tagnames. Even though the transformation between tagnames and pathnames is relatively simple, use the functions provided in this module to ensure consistent behavior.

```
dantalian.tagnames.is_tag(name)
```

Check if the given path is a tagname.

**Parameters name** (*str*) – Pathname.

**Returns** Whether the given path is a tagname.

Return type bool

dantalian.tagnames.path2tag(rootpath, pathname)

Convert a pathname to a tagname.

This function will also normalize the given path before converting it to a tagname.

#### **Parameters**

- rootpath (str) Path for tagname conversions.
- **pathname** (*str*) Pathname.

Returns Tagname.

Return type str

dantalian.tagnames.tag2path(rootpath, tagname)

Convert a tagname to a pathname.

This function doesn't normalize the resulting path.

#### **Parameters**

1.4. Basic linking 7

- rootpath (str) Path for tagname conversions.
- **tagname** (*str*) Tagname.

Returns Pathname.

Return type str

```
dantalian.tagnames.path(rootpath, name)
```

Return the given tagname or pathname as a pathname.

In other words, convert the given name to a pathname if it is tagname.

```
dantalian.tagnames.tag(rootpath, name)
```

Return the given tagname or pathname as a tagname.

In other words, convert the given name to a tagname if it is not a tagname.

#### 1.4.3 Libraries

Libraries are special directories Dantalian uses to make file management more convenient. A library is a directory that contains a subdirectory named .dantalian.

Currently, libraries exist to provide a clear *rootpath* to be used by Dantalian's various linking function. The standalone Dantalian script will search parent directories for a library to use as a root for many commands so that you do not have to explicitly provide one yourself. Other scripts using Dantalian as a library can also take advantage of libraries as anchor points.

Currently, .dantalian is not used for anything beyond identifying libraries, but in the future, it may be used for caching search results or other caching or data storage purposes.

dantalian.library contains functions for working with libraries.

```
dantalian.library.is_library(dirpath)
```

Return whether the given directory is a library.

**Parameters dirpath** (*str*) – Path to directory.

**Returns** Whether directory is library.

Return type bool

```
dantalian.library.find library(dirpath='.')
```

Find a library. Starting from the given path, search up the file system. Return the path of the first library found, including the initially given path. Returns None if no library is found.

**Parameters dirpath** (*str*) – Path to search.

Returns Path or None

Return type str or None

```
dantalian.library.init_library(dirpath)
```

Initialize a library. Does nothing if the given directory is already a library.

**Parameters dirpath** (*str*) – Path to directory.

```
dantalian.library.get_resource(dirpath, resource_path)
```

Get the path of a resource stored in the library.

May be used in the future for library data or cache storage.

## 1.5 Searching

The dantalian.findlib module implements tag queries. See Tagging for more information about tags.

Queries are represented as a tree of SearchNodes.

Example usage:

```
from dantalian import findlib
# Find files which are tagged foo and bar
paths = findlib.search(findlib.parse_query('AND foo bar END'))
dantalian.findlib.search(search_node)
     Return a list of result paths for a given search query.
dantalian.findlib.parse_query(rootpath, query)
     Parse a query string into a query node tree.
     Parent node syntax:
     NODE foo [bar...] END
     where NODE is AND, OR, or MINUS
     Tokens beginning with a backslash are used directly in DirNode's. Everything else parses to
     a :class: 'DirNode.
     Tagnames are converted to paths using the given rootpath.
     Query strings look like:
     'AND foo bar OR spam eggs END AND \AND \OR \END \\\END END'
     which parses to:
     AndNode ([
        DirNode('foo'),
        DirNode('bar'),
        OrNode([
            DirNode('spam'),
            DirNode('eggs'),
        ]),
        AndNode ([
            DirNode ('AND'),
            DirNode ('OR'),
            DirNode ('END'),
            DirNode('\\END'),
        ]),
     ])
```

## 1.5.1 Query nodes

Query nodes are used to represent a search query. Query node trees can be built manually using the node classes or by using parse\_query()

```
class dantalian.findlib.SearchNode
    An abstract interface for all query nodes.
```

1.5. Searching 9

```
get results(self)
```

Abstract method. Returns the results of query represented by the current node.

**Returns** A dictionary mapping inode objects to paths.

```
class dantalian.findlib.GroupNode (children)
```

Abstract class for query nodes that have a list of child nodes, i.e. non-leaf nodes.

**Parameters children** (*list*) – List of children nodes.

```
class dantalian.findlib.AndNode(children)
```

Query node that merges the results of its children nodes by set intersection.

**Parameters children** (*list*) – List of children nodes.

```
class dantalian.findlib.OrNode (children)
```

Query node that merges the results of its children nodes by set union.

**Parameters children** (*list*) – List of children nodes.

```
class dantalian.findlib.MinusNode(children)
```

Query node that merges the results of its children nodes by set difference: the results of its first child minus the results of the rest of its children.

**Parameters children** (*list*) – List of children nodes.

```
class dantalian.findlib.DirNode(dirpath)
```

Query node that returns a directory's contents as results. These are the leaf nodes in a query search tree.

## 1.6 Tagging

Dantalian provides a simple implementation of tagging with hard links using the module dantalian.tagging. Tagging works thusly:

Objects can be arbitrarily tagged with tags. Objects can be both files and directories, and tags can only be directories. An object is tagged with a given tag when it has a link in the corresponding directory. Similarly, an object is untagged by removing all of its links in the corresponding directory.

```
dantalian.tagging.tag(rootpath, path, directory)
```

Tag a file (or directory) with a directory. In effect, this tries to link *path* inside *directory* using dantalian.base.link(). It will try to use the same *basename* as the given file if possible; if not, it will try to find a similar name that is free.

```
dantalian.tagging.untag(rootpath, path, directory)
```

Untag a file (or directory) from a directory. Essentially calls dantalian.base.unlink() on all links of the target file in the given directory.

## 1.7 Bulk operations

Bulk operations are defined in dantalian. bulk. These functions operate on multiple file or entire directory trees.

```
dantalian.bulk.clean symlinks(dirpath)
```

Remove all broken symlinks in the given directory tree.

```
dantalian.bulk.rename_all(rootpath, top, path, name)
```

Rename all links to the given file or directory.

Attempt to rename all links to the target under the rootpath to the given name, finding a name as necessary. If there are multiple links in a directory, the first will be renamed and the rest unlinked.

#### **Parameters**

- rootpath (str) Base path for tagname conversions.
- **top** (*str*) Path of search directory.
- **path** (*str*) Path of target to rename.
- **name** (*str*) New filename.

```
dantalian.bulk.unlink_all(rootpath, top, path)
```

Unlink all links to the target file or directory. This can be used to completely remove a file instead of needing to manually unlink each of its links.

#### **Parameters**

- rootpath (str) Base path for tagname conversions.
- **top** (*str*) Path of search directory.
- **path** (*str*) Path of target.

## 1.7.1 Import and export

```
dantalian.bulk.import_tags (rootpath, path_tag_map)
Import a path tag map, such as one returned from export tags().
```

Tags each path with the given tagnames, thus "importing" tag data.

#### **Parameters**

- rootpath (str) Base path for tag conversions.
- path\_tag\_map (dict) Mapping of paths to lists of tagnames.

```
dantalian.bulk.export_tags(rootpath, top, full=False)
```

Export a path tag map.

Each file will only have one key path mapping to a list of tags. If *full* is True, each file will have one key path for each one of that file's links, all mapping to the same list of tags.

Example without *full*:

```
{'foo/file': ['//foo', '//bar']}
With full:
{'foo/file': ['//foo', '//bar'],
  'bar/file': ['//foo', '//bar']}
```

#### **Parameters**

- **rootpath** (*str*) Base path for tag conversions.
- top (str) Top of directory tree to export.
- **full** (bool) Whether to include all paths to a file. Defaults to False.

**Returns** Mapping of paths to lists of tagnames.

Return type dict

## 1.8 Command reference (man pages)

Documentation for the standalone Dantalian script and its commands are contain in the manual page, which is duplicated and linked below.

## 1.8.1 dantalian(1) – file management using hard links

#### **SYNOPSIS**

dantalian [options] command [args]

#### **DESCRIPTION**

dantalian is a standalone script for accessing Dantalian functionality.

Dantalian is a Python 3 library to assist file organization and tagging using hard links.

The commands here are generally equivalent to the respective functions in the Dantalian library, with some command line sugar. Therefore, make sure to read the documentation in addition to the man pages!

#### **OPTIONS**

-h, --help

Print help information.

#### **COMMANDS**

#### **Base commands**

```
dantalian-link(1) Link file or directory.
```

dantalian-unlink(1) Unlink file or directory.

dantalian-rename(1) Rename file or directory.

dantalian-swap(1) Swap symlink with its directory.

dantalian-save(1) Save dtags.

dantalian-load(1) Load dtags.

dantalian-unload(1) Unoad dtags.

dantalian-list(1) List links.

#### Search commands

dantalian-search(1) Do tag query search.

#### Library commands

dantalian-init-library(1) Initialize library.

#### **Tagging commands**

dantalian-tag(1) Tag file or directory.

dantalian-untag(1) Untag file or directory.

#### **Bulk commands**

dantalian-clean(1) Clean up broken symlinks.

dantalian-rename-all(1) Rename all links of a file.

dantalian-unlink-all(1) Unlink all links of a file.

dantalian-import(1) Import tag data.

dantalian-export(1) Export tag data.

#### **SEE ALSO**

Online documentation http://dantalian.readthedocs.org/

Project website http://darkfeline.github.io/dantalian/

## 1.8.2 dantalian-link(1) - Link file or directory

#### **SYNOPSIS**

dantalian link [options] src dst

### **DESCRIPTION**

Link src to dst

Replacement for ln(1) that works with directories.

### **OPTIONS**

**-h, --help** Print help information.

**--root=PATH** Specify the root directory of the library to use. If not specified, try to find a library

automatically.

#### **SEE ALSO**

dantalian(1) Main man page

## 1.8.3 dantalian-unlink(1) – Unlink file or directory

#### **SYNOPSIS**

dantalian unlink [options] file...

#### **DESCRIPTION**

Unlink files and/or directories.

Replacement for rm(1) that works with directories.

#### **OPTIONS**

**-h, --help** Print help information.

**--root=PATH** Specify the root directory of the library to use. If not specified, try to find a library

automatically.

#### **SEE ALSO**

dantalian(1) Main man page

## 1.8.4 dantalian-rename(1) - Rename file or directory

#### **SYNOPSIS**

dantalian rename [options] src dst

#### **DESCRIPTION**

Rename file or directory.

Replacement for mv(1) that works with directory links.

#### **OPTIONS**

**-h, --help** Print help information.

**--root=PATH** Specify the root directory of the library to use. If not specified, try to find a library

automatically.

#### **SEE ALSO**

dantalian(1) Main man page

## 1.8.5 dantalian-swap(1) – Swap directory links

#### **SYNOPSIS**

dantalian swap [options] dir

### **DESCRIPTION**

14

Swap out a directory symlink for the actual directory.

**-h, --help** Print help information.

**--root=PATH** Specify the root directory of the library to use. If not specified, try to find a library

automatically.

#### **SEE ALSO**

dantalian(1) Main man page

## 1.8.6 dantalian-save(1) - Save dtags

#### **SYNOPSIS**

dantalian save [options] dir

#### **DESCRIPTION**

Save file system symlink information to a directory's dtags file.

#### **OPTIONS**

**-h, --help** Print help information.

**--root=PATH** Specify the root directory of the library to use. If not specified, try to find a library

automatically.

**--all** Recursively save for all directories.

#### **SEE ALSO**

dantalian(1) Main man page

## 1.8.7 dantalian-load(1) - Load dtags

#### **SYNOPSIS**

dantalian load [options] dir

### **DESCRIPTION**

Load file system symlink information from a directory's dtags file.

**-h, --help** Print help information.

**--root=PATH** Specify the root directory of the library to use. If not specified, try to find a library

automatically.

**--all** Recursively load for all directories.

#### **SEE ALSO**

dantalian(1) Main man page

## 1.8.8 dantalian-unload(1) - Unload dtags

#### **SYNOPSIS**

dantalian unload [options] dir

#### **DESCRIPTION**

Unload file system symlinks using a directory's dtags file.

#### **OPTIONS**

**-h, --help** Print help information.

**--root=PATH** Specify the root directory of the library to use. If not specified, try to find a library

automatically.

**--all** Recursively unload for all directories.

#### **SEE ALSO**

dantalian(1) Main man page

## 1.8.9 dantalian-list(1) - List links

#### **SYNOPSIS**

dantalian list [options] path

#### **DESCRIPTION**

List all links of the given file or directory.

**-h, --help** Print help information.

**--root=PATH** Specify the root directory of the library to use. If not specified, try to find a library

automatically.

**--tags** List tagnames instead of pathnames.

#### **SEE ALSO**

dantalian(1) Main man page

## 1.8.10 dantalian-search(1) - Search tags

#### **SYNOPSIS**

dantalian search [options] query...

#### **DESCRIPTION**

Do a tag query search. Queries are parsed using the Dantalian library; see documentation for details.

#### **OPTIONS**

**-h, --help** Print help information.

**--root=PATH** Specify the root directory of the library to use. If not specified, try to find a library

automatically.

#### **SEE ALSO**

dantalian(1) Main man page

## 1.8.11 dantalian-init-library(1) – Initialize library

#### **SYNOPSIS**

dantalian init-library [options] [path]

### **DESCRIPTION**

Initialize library. Use current directory if no path is given.

#### **OPTIONS**

**-h, --help** Print help information.

#### **SEE ALSO**

dantalian(1) Main man page

## 1.8.12 dantalian-tag(1) - Tag files

#### **SYNOPSIS**

**dantalian tag** [options] -f file... – tag...

### **DESCRIPTION**

Tag all of the given files with all of the given tags.

#### **OPTIONS**

**-h, --help** Print help information.

**--root=PATH** Specify the root directory of the library to use. If not specified, try to find a library

automatically.

#### **SEE ALSO**

dantalian(1) Main man page

## 1.8.13 dantalian-untag(1) - Untag files

### **SYNOPSIS**

**dantalian untag** [options] -f file... – tag...

#### **DESCRIPTION**

Remove all of the given tags from all of the given files.

#### **OPTIONS**

**-h, --help** Print help information.

**--root=PATH** Specify the root directory of the library to use. If not specified, try to find a library

automatically.

#### **SEE ALSO**

dantalian(1) Main man page

## 1.8.14 dantalian-clean(1) - Clean broken symlinks

#### **SYNOPSIS**

dantalian clean [options] [dir]

#### **DESCRIPTION**

Remove all broken symlinks. Use current directory if no path is given.

#### **OPTIONS**

**-h, --help** Print help information.

#### **SEE ALSO**

dantalian(1) Main man page

## 1.8.15 dantalian-rename-all(1) - Rename all links

#### **SYNOPSIS**

dantalian rename-all [options] path name

#### **DESCRIPTION**

Rename all links of a file or directory.

#### **OPTIONS**

**-h, --help** Print help information.

**--root=PATH** Specify the root directory of the library to use. If not specified, try to find a library

automatically.

#### **SEE ALSO**

dantalian(1) Main man page

## 1.8.16 dantalian-unlink-all(1) – Unlink all links

#### **SYNOPSIS**

dantalian unlink-all [options] path...

### **DESCRIPTION**

Unlink all links of the given files or directories.

**-h, --help** Print help information.

**--root=PATH** Specify the root directory of the library to use. If not specified, try to find a library

automatically.

#### **SEE ALSO**

dantalian(1) Main man page

## 1.8.17 dantalian-import(1) – Import tags

#### **SYNOPSIS**

dantalian import [options]

#### **DESCRIPTION**

Import JSON tag data from stdin.

#### **OPTIONS**

**-h, --help** Print help information.

**--root=PATH** Specify the root directory of the library to use. If not specified, try to find a library

automatically.

#### **SEE ALSO**

dantalian(1) Main man page

## 1.8.18 dantalian-export(1) - Export tags

#### **SYNOPSIS**

dantalian export [options] dir

#### **DESCRIPTION**

Export JSON tag data to stdout.

#### **OPTIONS**

**-h, --help** Print help information.

**--root=PATH** Specify the root directory of the library to use. If not specified, try to find a library

automatically.

**--full** Export full tag data; check documentation for more info.

## **SEE ALSO**

dantalian(1) Main man page

22 Chapter 1. Contents

## Copyright

## Copyright (C) 2015 Allen Li

Permission is granted to copy, distribute and/or modify this document under the terms of the GNU Free Documentation License, Version 1.3 or any later version published by the Free Software Foundation; with no Invariant Sections, no Front-Cover Texts, and no Back-Cover Texts. A copy of the license is included in the section entitled "GNU Free Documentation License".

GNU Free Documentation License

Python Module Index

## d

dantalian.base, 5 dantalian.bulk, 10 dantalian.findlib, 9 dantalian.library, 8 dantalian.tagging, 10 dantalian.tagnames, 7

26 Python Module Index

| AndNode (class in dantalian.findlib), 10                                                                                                    | is_library() (in module dantalian.library), 8 is_tag() (in module dantalian.tagnames), 7                                                                                                    |  |
|----------------------------------------------------------------------------------------------------|----------------------------------------------------------------------------------------------------|--|
| B basename, 4                                                                                                    | L<br>library, 4<br>link, 4                                                                                                    |  |
| C clean_symlinks() (in module dantalian.bulk), 10                                                                                                 | link() (in module dantalian.base), 5<br>list_links() (in module dantalian.base), 5<br>load_dtags() (in module dantalian.base), 6                                                                      |  |
| D dantalian.base (module), 5 dantalian.bulk (module), 10                                                                                          | MinusNode (class in dantalian.findlib), 10                                                                                                    |  |
| dantalian.findlib (module), 9<br>dantalian.library (module), 8<br>dantalian.tagging (module), 10<br>dantalian.tagnames (module), 7                | O OrNode (class in dantalian.findlib), 10 P                                                                                                    |  |
| directory, 4 dirname, 4 DirNode (class in dantalian.findlib), 10  E                                                                               | parse_query() (in module dantalian.findlib), 9 path, 4 path() (in module dantalian.tagnames), 8 path2tag() (in module dantalian.tagnames), 7                                                          |  |
| export_tags() (in module dantalian.bulk), 11                                                                                                    | pathname, 4                                                                                                    |  |
| file, 4 filename, 4 find_library() (in module dantalian.library), 8                                                                               | rename() (in module dantalian.base), 5 rename_all() (in module dantalian.bulk), 10 rootpath, 4                                                                                                    |  |
| G                                                                                                    | S                                                                                                    |  |
| get_resource() (in module dantalian.library), 8 get_results() (dantalian.findlib.SearchNode method), 9 GroupNode (class in dantalian.findlib), 10 | save_dtags() (in module dantalian.base), 6<br>search() (in module dantalian.findlib), 9<br>SearchNode (class in dantalian.findlib), 9<br>swap_dir() (in module dantalian.base), 6<br>symbolic link, 4 |  |
| Н                                                                                                    |                                                                                                    |  |
| hard link, 4                                                                                                    | symlink, 4                                                                                                    |  |
| 1                                                                                                    | T                                                                                                    |  |
| import_tags() (in module dantalian.bulk), 11 init_library() (in module dantalian.library), 8                                                      | tag() (in module dantalian.tagging), 10<br>tag() (in module dantalian.tagnames), 8<br>tag2path() (in module dantalian.tagnames), 7                                                                    |  |

## tagname, 4

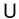

unlink() (in module dantalian.base), 5 unlink\_all() (in module dantalian.bulk), 11 unload\_dtags() (in module dantalian.base), 7 untag() (in module dantalian.tagging), 10

28 Index